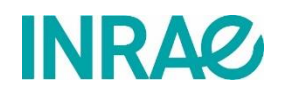

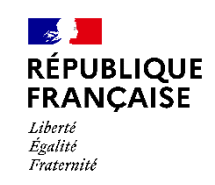

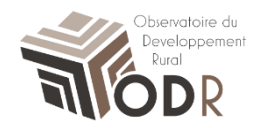

# $\blacktriangleright$ **Les prairies dans le RPG, localisation et altitude.**

**Contribution de l'unité INRAe US ODR aux travaux d'évolution du dispositif d'Informations et Suivi Objectif des Prairies ISOP (2020-2021).**

Pierre Cantelaube, octobre 2021

## Introduction et contexte

Le dispositif d'« Informations et Suivi Objectif des prairies » (ISOP) est fondé sur la modélisation de la production fourragère, en partenariat avec l'Institut National de la Recherche pour l'Agriculture, l'alimentation et l'Environnement (INRAE) et Météo-France. Afin d'appréhender le potentiel de production des prairies et de fournir mensuellement des indicateurs de tendance, il repose sur un modèle de croissance (STICS) appliqué aux fourrages (Donet et al., 2001 ; Ruget et al., 2006), associé à une base de données agro-pédoclimatiques. ISOP couvre le territoire français métropolitain hors Corse et petite couronne parisienne. ISOP fonctionne à l'échelle de la Région Fourragère (RF)

Une mise à jour du système est proposée par le Ministère de l'Agriculture, Service de la Statistique et de la Prospective (SSP), à travers des travaux conduits par les 2 partenaires INRAe et MétéoFrance portant sur le modèle lui-même ainsi que sur ses entrées.

La participation de l'US ODR à ce projet concerne la correction de limites identifiées du système : limites liées aux données en entrée du modèle en zone d'altitude. En résumé, les données météorologiques en entrée d'ISOP (températures, précipitations), donc à l'échelle de la région fourragère, sont des moyennes des mailles (qui composent la RF) d'une grille de 0.125°. Cette grille contient les valeurs agrégées à partir d'observations issues d'un réseau de stations. Cette méthode monte des limites en altitude car, d'une part, la présence des stations y est plus faible et, d'autre part, des variations fortes et brusques du relief engendre de la perte de représentativité des paramètres météo agrégés sur les mailles et donc sur les RF. Ceci peut engendrer des problèmes de fiabilité pour les productions estimées des prairies dans ces zones d'altitudes.

Une idée serait alors de réaliser des simulations différentes d'ISOP selon les altitudes auxquelles se situent les prairies. Grâce au Registre Parcellaire Graphique (RPG) il est possible de savoir à quels étages altitudinaux sont localisées les prairies. Nous allons donc étudier la localisation des prairies selon leur altitude.

Par ailleurs, ISOP fonctionne donc à l'échelle des régions fourragères, zonage établi en 1997/1998 à partir de données se surfaces provenant de l'enquête Prairie 1998 (SCEES, 2000). Ces données de surface interviennent notamment sur la sélection des RF sur lesquelles ISOP est appliqué, puisque sous un seuil de 7000ha (par type de prairie) les simulations ne sont pas effectuées.

Une actualisation des données de surfaces en prairies pourrait être effectuée. Il s'agira donc d'examiner l'évolution de ces surfaces à partir d'une moyenne quinquennale, par RF, calculée à partir du RPG (campagnes récentes) et la possibilité d'intégrer ces résultats dans ISOP.

# 1. Les prairies dans le RPG

Le Registre Parcellaire Graphique (RPG) (ASP et IGN, 2020) est un système de déclaration graphique des surfaces agricoles, mise en place suite au règlement communautaire CE 1593/2000 qui demande aux Etats-Membres de l'Union Européenne de localiser et d'identifier les surfaces agricoles (voir également Cantelaube et Carles, 2015)

Il est important de noter que le RPG ne recense que les surfaces des agriculteurs « professionnels » qui déclarent leurs parcelles dans le cadre de la PAC<sup>1</sup> et donc certaines prairies (comme d'autres cultures) peuvent être absentes ; le RPG n'est pas exhaustif. Nous pouvons estimer qu'il manque ainsi dans le RPG entre 5% et 10% des « surfaces toujours en herbe », sans doute plus localement.

Les cultures dans le RPG actuel sont classées selon 2 nomenclature emboitée, la 1ère en 28 groupes de culture (Gc), la seconde détaille environ 150 cultures. Parmi ces groupes, le Tableau 1 ci-dessous indique ceux retenus pour caractériser les prairies.

Il est à noter également que des biais déclaratifs entre prairies temporaires (PT) et permanentes (PP) peuvent apparaitre<sup>2</sup> (dans le sens : PT déclarées au lieu d'une PP). Voir également ci-dessous le §1.5 dédié à la catégories « Estives/Landes » (Gc 17).

<sup>&</sup>lt;sup>1</sup> Seront présentes dans le RPG les prairies appartenant à des exploitations agricoles « PAC », que ces prairies soient primées ou pas : elles apparaissent dès que l'exploitation possède au moins une parcelle « subventionnée PAC », même si la parcelle en prairie n'est sujette à aucune aide. Les agriculteurs ont en effet obligation (depuis 2010) de déclarer toutes les parcelles de leur exploitation si au moins l'une d'entre elles bénéficie d'une aide (*subventions PAC du 1er pilier ainsi que les mesures surfaciques du 2Nd pilier*).

<sup>&</sup>lt;sup>2</sup> Vu notamment lors de l'établissement des séquences de cultures en superposant les campagnes RPG successives. Des parcelles ont été observées comme étant déclarées en prairie temporaire plus de 5 ans. Ce phénomène doit être négligeable, toutefois localement de tels biais pourraient être « fréquents ».

# 1.1 Classes dédiées aux prairies dans la nomenclature du RPG

Liste des catégories relatives aux prairies retenues dans la nomenclature RPG :

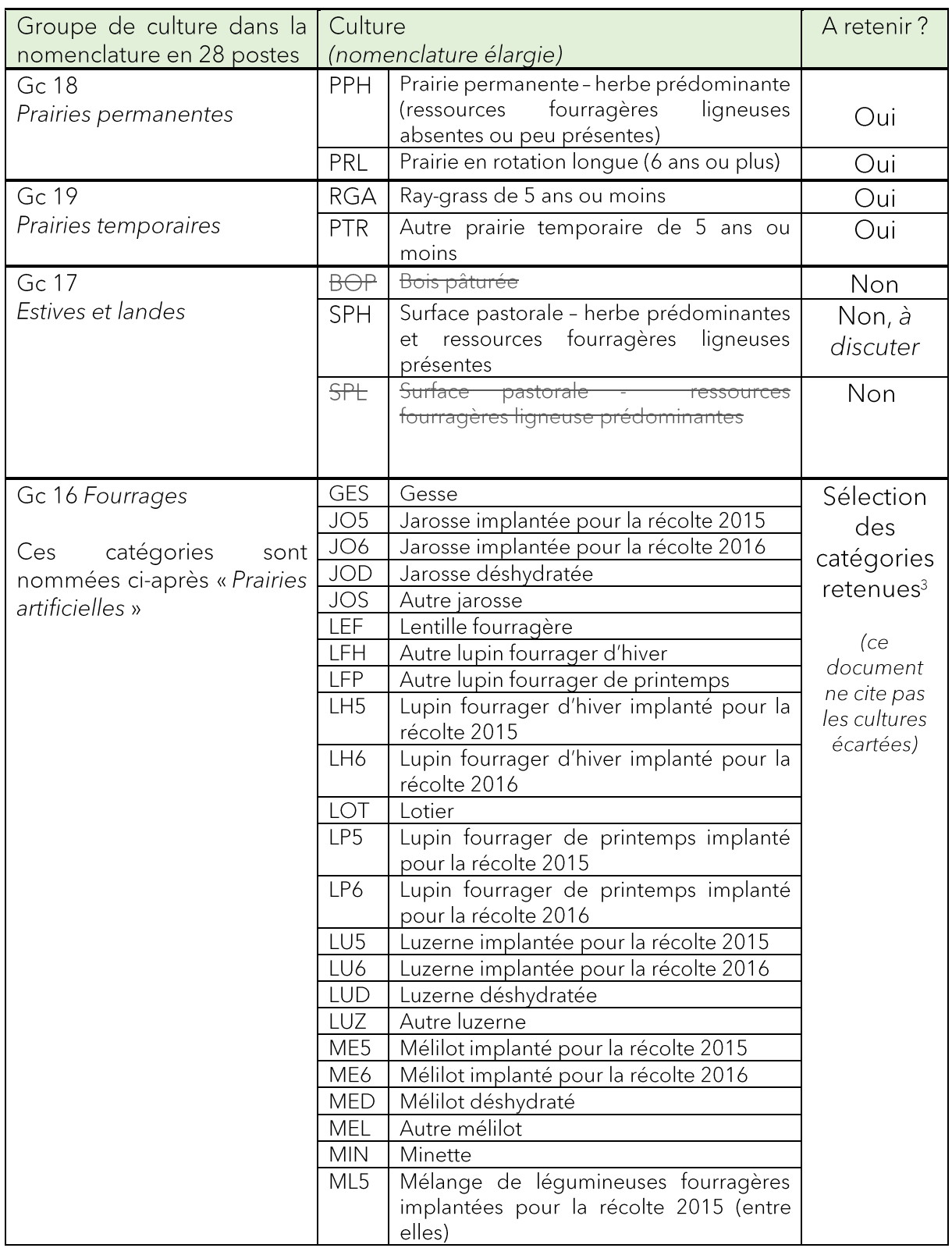

3 Sélection établie par Gaëtan Louarn, INRAE, Unité de Recherche Pluridisciplinaire Prairies et Plantes Fourragères (P3F)

| ML6             | Mélange de légumineuses fourragères<br>implantées pour la récolte 2016 (entre<br>elles) |
|-----------------|-----------------------------------------------------------------------------------------|
| <b>MLD</b>      | Mélange de légumineuses déshydratées<br>(entre elles)                                   |
| PFH             | Autre pois fourrager d'hiver                                                            |
| <b>PFP</b>      | Autre pois fourrager de printemps                                                       |
| PH <sub>5</sub> | Pois fourrager d'hiver implanté pour la<br>récolte 2015                                 |
| PH <sub>6</sub> | Pois fourrager d'hiver implanté pour la<br>récolte 2016                                 |
| PP <sub>5</sub> | Pois fourrager de printemps implanté<br>pour la récolte 2015                            |
| PP <sub>6</sub> | Pois fourrager de printemps implanté<br>pour la récolte 2016                            |
| SA <sub>5</sub> | Sainfoin implanté pour la récolte 2015                                                  |
| SA6             | Sainfoin implanté pour la récolte 2016                                                  |
| SAD             | Sainfoin déshydraté                                                                     |
| SAI             | Autre sainfoin                                                                          |
| SE <sub>5</sub> | Serradelle implantée pour la récolte 2015                                               |
| SE <sub>6</sub> | Serradelle implantée pour la récolte 2016                                               |
| SED             | Serradelle déshydratée                                                                  |
| <b>SER</b>      | Autre serradelle                                                                        |
| TR5             | Trèfle implanté pour la récolte 2015                                                    |
| TR6             | Trèfle implanté pour la récolte 2016                                                    |
| <b>TRD</b>      | Trèfle déshydraté                                                                       |
| <b>TRE</b>      | Autre trèfle                                                                            |
| VE <sub>5</sub> | Vesce implantée pour la récolte 2015                                                    |
| VE <sub>6</sub> | Vesce implantée pour la récolte 2016                                                    |
| VED             | Vesce déshydratée                                                                       |

*Tableau 1 – RPG, cultures retenues parmi les 3 groupes de cultures dédiés aux surfaces en herbe, au sens large.*

Dans ISOP, 3 types de praires sont pris en considération : Prairies Permanentes (PP, code 48), Prairies Temporaires (PT, code 47) et Prairies Artificielles (PA, code 46). Les parcours et alpages, surfaces en herbe peu productives « ont été exclues car peu concernés par les problèmes de productivité » (Donnet et al., 2001). La classe équivalente dans le RPG a cependant été initialement incluse dans les présents travaux, notamment pour évaluer l'importance de ces surfaces, leur répartition géographique et d'éventuels biais déclaratifs. Voir à ce propos le paragraphe 1.5 ci-dessous.

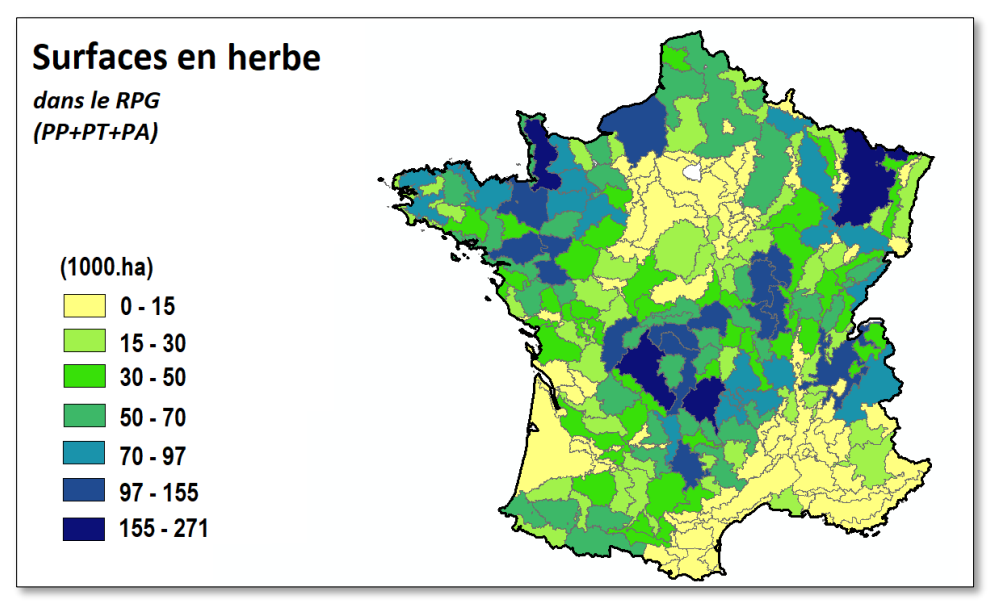

Figure 1 – Surfaces en herbe dans le RPG 2018 (cumul PP, PT et PA), par région fourragère.

Globalement (France entière), les prairies permanentes (PP) sont largement majoritaires parmi les surfaces en herbes (65.9% en moyenne sur la période 2015 à 2019), suivies des prairies temporaires (PT, 18.8%), tandis que les prairies artificielles sont beaucoup moins nombreuses (PA, 3,3%). Cependant, ces résultats sont à nuancer : de fortes hétérogénéités sont notées entres les territoires (voir ci-dessous §1.3 répartition selon les régions fourragères). De plus, une évolution a été notée entre les PP et PT, voir le paragraphe suivant (§1.2). Les estives (ou plus exactement le sous-groupe retenu ici) représentent 12% des surfaces en prairies (ou, dit plus justement, « surface en herbe » PP+PT+PA+ES), mais ce pourcentage n'a pas vraiment de sens globalement, leur localisation étant vraiment limitée à certains territoires (Figure 4).

#### Evolution sur la période 2015 - 2018  $1.2$

Les surfaces en prairies déclarées dans le RPG sont plutôt stables entre les campagnes 2015 et 2018. Un changement dans les déclarations est noté cependant entre PP et PT en Bretagne (PT vers PP, donc a priori cohérent avec le seuil des 5 ans pour basculer d'une définition à l'autre).

Trois RF affichent une baisse importante des surfaces en PP et PT (en rouge sur la Figure 2) : RF 9102 (Lozère), RF 9350 (Alpes-de-Haute-Provence) et RF 9360 (Vaucluse/Bouches-du-Rhône). Pour la 1ère de ces RF, en contrepartie les Estives/Landes augmentent.

Il faut noter que des changements peuvent relever de « logiques déclaratives », résultant de l'adaptation des agriculteurs aux modifications de dispositifs politiques de soutien à l'herbe (notamment pour des passages de prairies permanentes vers prairies temporaires, voire landes/estives, en lien avec la sanctuarisation des prairies permanentes et des futures interdictions de retournement). Un travail sur les RPG successifs permettrait de distinguer les « véritables » retournement de prairie, vers d'autres cultures, de ces artefacts déclaratifs.

A noter l'analyse réalisée par Faïq et al. (2013) de l'évolution des surfaces des prairies permanentes - d'après le RPG - entre 2006 et 2010. Les auteurs notent un recul marqué des déclarations de prairies permanentes dans 70 % des régions agricoles sur cette période, au profit des « surfaces en landes », recul jugé concomitant à des changements de dispositifs de politiques agricoles, sans toutefois exclure un véritable processus d'abandon. Finalement cette étude conclue que « la diminution des surfaces déclarées en prairies permanentes entre 2006 et 2010 ne traduit pas de véritables changements de nature de couvert végétal de ces surfaces, en tout cas pas immédiat. »

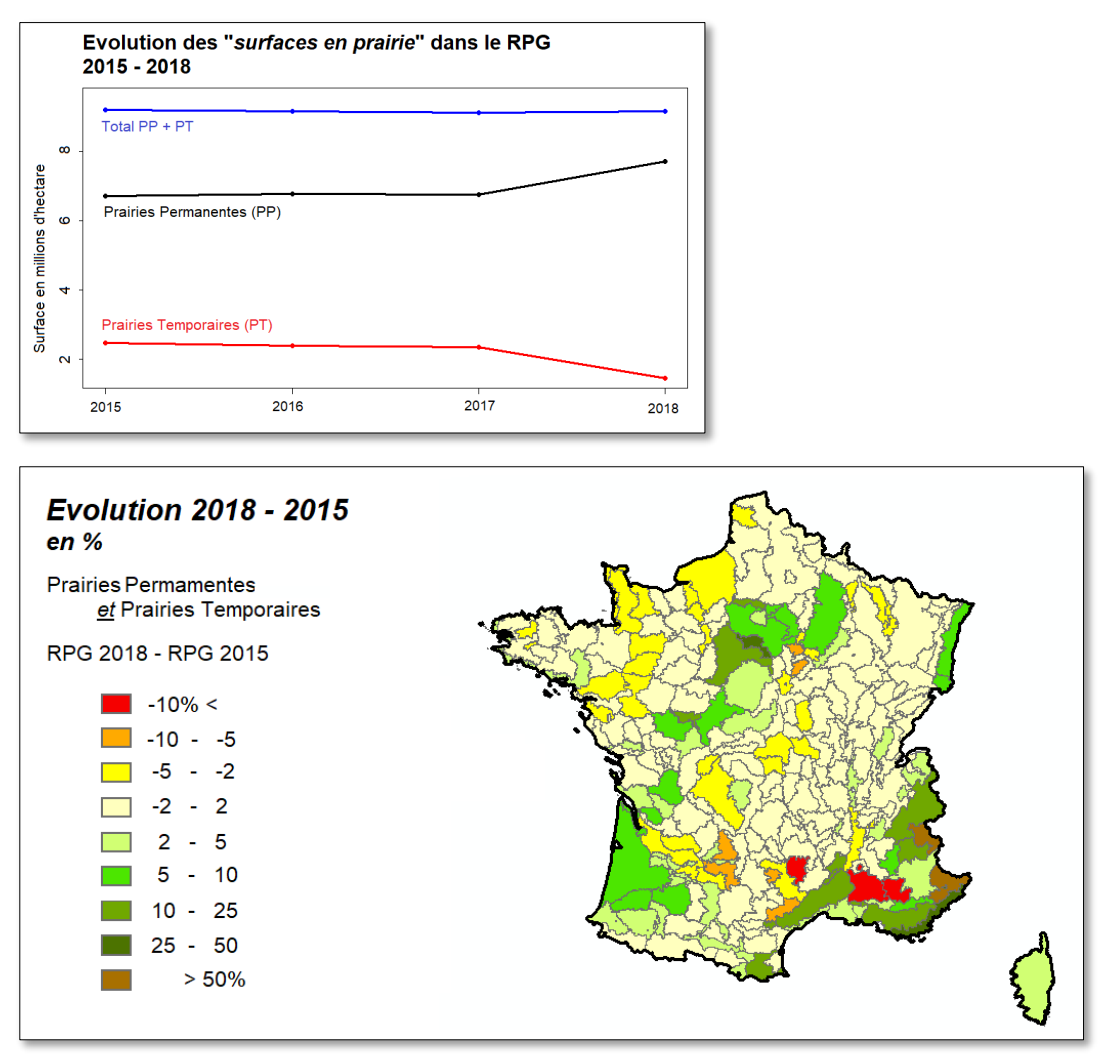

*Figure 2 – Evolution du total PP + PT entre 2015 et 2018, par région fourragère (sources : RPG)*

### 1.3 Evolution sur la période 1998 - 2018

Un essai a été effectué pour commencer d'étudier l'évolution des surfaces en prairie dans les RF depuis l'établissement de des dernières en 1998. Ceci d'après le fichier<sup>4</sup> de données de surfaces ayant conduit à la sélection des RF en 1998 (où les surfaces par RF ont été déduites de l'enquête TERRUTI<sup>5</sup>, voir SCEES 2001).

Cependant, deux éléments rendent cette étude non aisée, difficile à mener sans un travail plus approfondi : (a) l'évolution de certaines RF et (b) les sources de données de surface :

- (a) : le référentiel/le zonage Région Fourragère a évolué lors de la période 1998-2021<sup>6</sup> et donc les surfaces associées à certaines RF dans les fichiers sources ne sont pas directement comparables à es données actuelles, un travail de rapprochement est à effectuer
- (b) : dans cette étude (projet ISOP), les surface récentes (2015-2018) sont issues du RPG. Le RPG ne recense que les surfaces des agriculteurs professionnels qui déclarent leurs parcelles dans le cadre de la PAC<sup>7</sup> et donc certaines prairies peuvent être absentes ; le RPG n'est pas exhaustif. De l'autre côté, les surfaces semblent concernées l'ensemble des prairies. Il y a donc un biais de comparaisons à évaluer. L'utilisation future des données du recensement agricole (RA) 2020, à la commune, peut-être envisagée.

De plus, il est toujours délicat de comparer les surfaces RPG et celles issues d'autres sources (RA, SAA, etc.) à cause des différences dans la définition des nomenclatures et les méthodes d'acquisition de ces différentes données.

Des cartes de comparaisons sont tout de même présentées ci-dessous, à lire donc en considérant les remarques précédentes. Les seuils de 3000ha et 7000ha apparaissent dans la légende (malgré donc l'absence éventuelle de certaines surfaces en prairie dans le RPG).

<sup>4</sup> Fichier fourni par Françoise Ruget., INRAE, UMR EMMAH.

<sup>5</sup> Source TERUTTI à vérifier/valider

<sup>&</sup>lt;sup>6</sup> Les RF 7302, 7303 et 7317 du référentiel RF 2018 n'apparaissent pas dans les tables de 1998 (associées au référentiel RF 1998). Idem pour 2207 et 2208, 8216 et 8300.

<sup>&</sup>lt;sup>7</sup> Seront présentes dans le RPG les prairies appartenant à des exploitations agricoles « PAC », que ces prairies soient primées ou pas : elles apparaissent dès que l'exploitation a au moins une parcelle « subventionnée PAC », même si la parcelle en prairie n'est sujette à aucun paiement (*subventions PAC du 1er pilier ainsi que les mesures surfaciques du 2Nd pilier*).

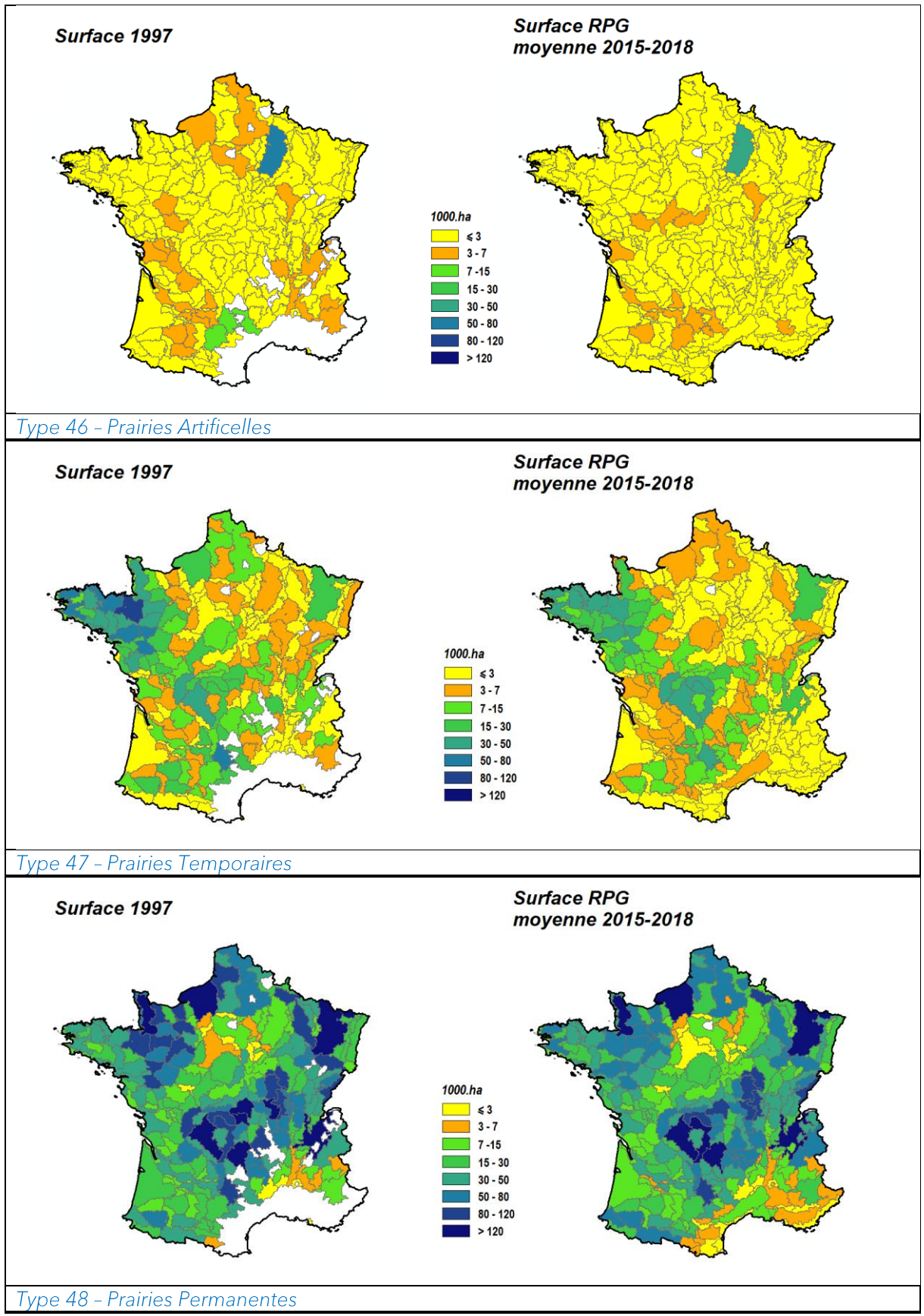

*Figure 3 – Surface en PA, PT et PP en 1997 et selon le RPG en moyenne sur la période 2015-2018.*

#### 1.4 Répartition du type de prairie dans les régions fourragères (2015-2018)

Les cartes ci-dessous (Figure 4) montrent la part occupée par chacun des 4 types de prairies dans les régions fourragères, d'après la movenne des surfaces occupées par ces prairies dans les déclarations RPG entre 2015 et 2018.

• A noter le changement entre PT et PP sur la Bretagne, comme indiqué ci-dessus (§1.2). Les cartes obtenues avec les données de la campagne 2018 du RPH (au lieu de la moyenne 2015-2018) montrent bien ce changement déclaratif (Figure 5).

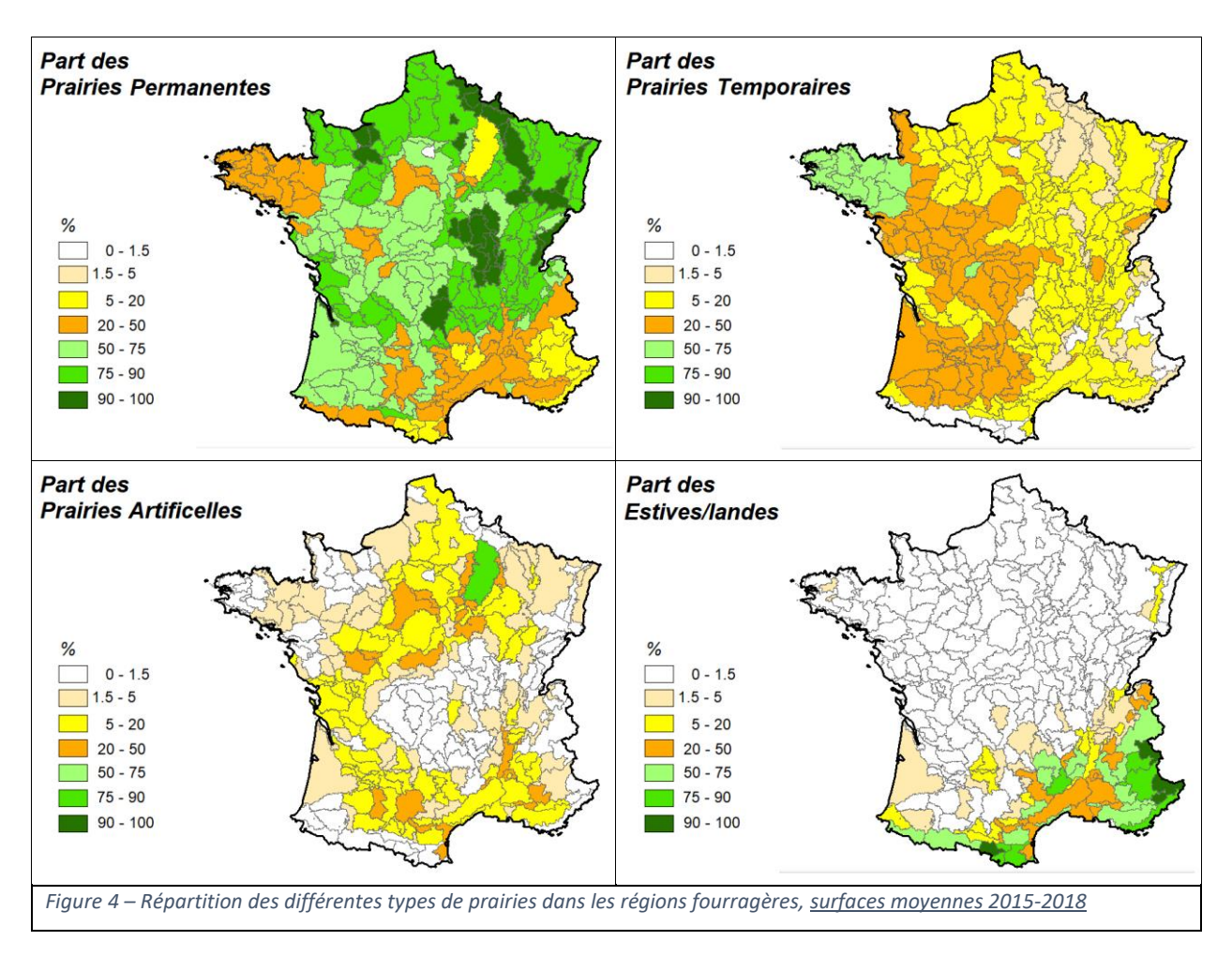

• A remarquer la singularité de la RF 2101 (Départements 08, 10, 51, seule RF en vert sur la carte en bas à gauche) où les prairies artificielles occupent 77% des surfaces en prairie. Il s'agit principalement de la luzerne (déshydratée) (voir Tableau 2).

Dans une moindre mesure, les PA sont importantes et occupent (respectivement) 25,8%, 28%, 31.4%, 32%, 36.3% 39.2% et 48.4% des surfaces en prairie dans les RF 8206, 2416, 2401, 2107, 2619, 2408 et 1103.

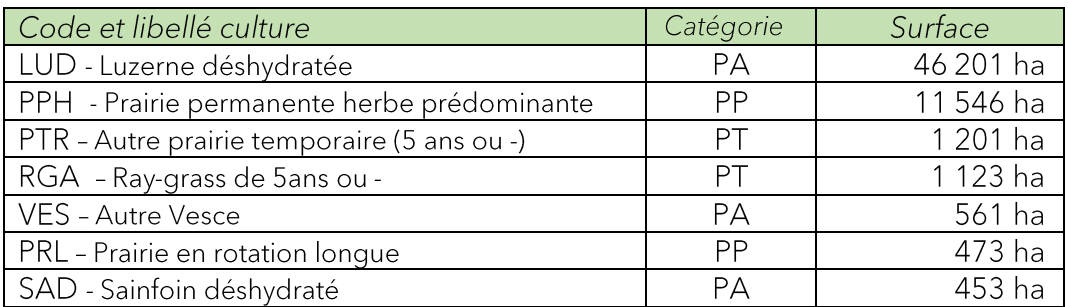

*Tableau 2 – composition des, surfaces en prairies dans la RF 2101. (Campagne 2018, résultats similaires pour les 2 1ère catégories entre 2015 et 2019)*

• Dans les RF situées « en montagne », la part occupée par les surfaces « Estives et Landes » du RPG sont importantes à largement majoritaires (carte en bas à droite de la Figure 4 ou de la Figure 5, classes de couleurs vertes).

Pour 3 RF, cette catégorie occupe plus de 90% des « surfaces en herbe » du RPG : RF 7305 (située en Ariège), RF 9330 (Alpes-Maritimes) et RF 9309 (Hautes-Alpes).

Pour 6 autres RF, ces estives SPH représentent plus des 3/4 des surfaces en prairie : RF 9112 (à cheval entre l'Aude et les Pyrénées-Orientales), RF 9113 (Pyrénées-Orientales), RF 9101 (Lozère et Gard), RF 9310 (Hautes-Alpes), RF 9322 (Alpes-de-Haute-Provence) et RF 9300 (Alpes-Maritimes et Var).

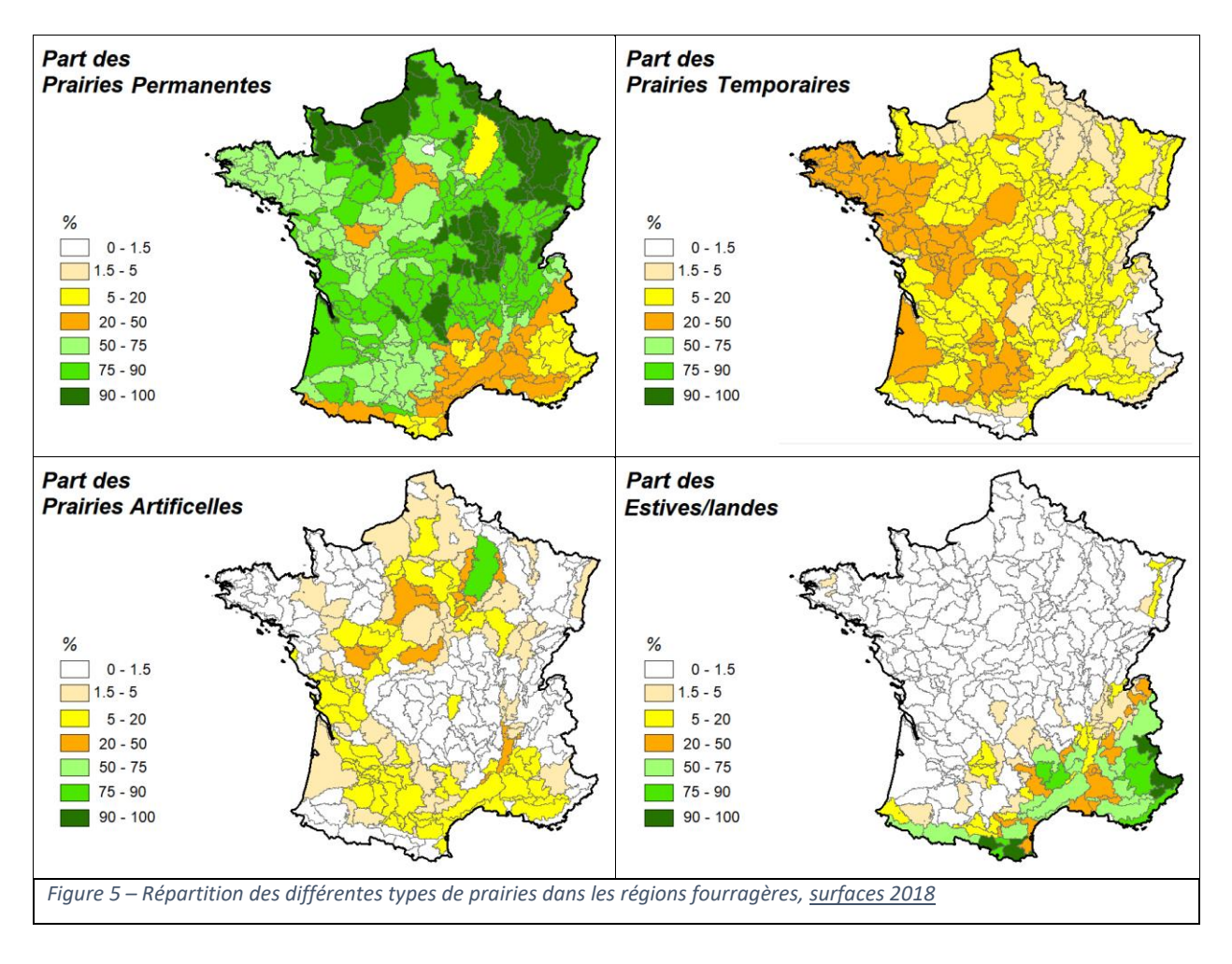

#### 1.5 Notes sur la catégorie « Estives/Landes » du RPG

Le groupe de culture Gc17<sup>8</sup> du RPG, plus justement le sous-groupe SPH « Surface pastorale - herbe prédominantes et ressources fourragères ligneuses présentes » peut-il être pris en considération dans ISOP?

A priori non, comme vu ci-dessus (§1.1); « les surfaces en herbe peu productives ont été exclues de études ISOP ». Néanmoins, toutes ces parcelles déclarées ainsi dans le RPG correspondent-elles à des surfaces peu productives ? Quels usages leurs sont associées ?

Il y a peu de doutes pour la majeure partie d'entre elles, ce sont effectivement des surfaces herbagères naturelles dédiées au pastoralisme, des estives. Localisées dans des zones montagneuses, en haute ou très haute altitude, leur taille peut atteindre régulièrement plus de 1000 ha voire 2000 ha ; ce qui est très significativement plus grand que les parcelles des autres cultures déclarées (y compris les prairies permanentes, Figure 6). De plus, le dessin de leur contour - pour les plus hautes - peut être assez « grossier » et inclure des zones rocheuses, lacs, etc.

Ces parcelles peuvent être distinguées, au-delà donc de leur taille et/ou de leur altitude, via la forme juridique de l'exploitation qui déclare (Groupement Pastoral, Association Foncière Pastorale, etc.).

Parmi les autres parcelles déclarées sous le groupe de culture 17, quelques biais déclaratifs avaient été notés entre des départements du Massif Central, sur des campagnes plus anciennes (2010-2012), biais entre les prairies permanentes et les estives. Ceci justifierait soit la prise en compte (dans ISOP) de certaines estives, soit inversement la non prise en compte de certaines prairies permanentes (qui correspondraient donc plus à des estives !). Ces biais n'ont cependant pas été constatés pour les campagnes RPG utilisées ici (2015-2018), et les investigations n'ont pas été poussée plus avant dans cette étude.

<sup>&</sup>lt;sup>8</sup> Dans les verrions 2006 à 2014 du RPG, les landes et les estives constituaient cette classe de culture Gc17, sous les appellations « Estives » et « Landes - parcours BOC ». Il est vraisemblable que des déclarants aient continuer à déclarer après 2014 sous ce groupe Gc17 des surfaces plus en « landes » (dans le sens « peu productives », « non entretenues/utilisées » ?) que véritablement dédiées au pastoralisme.

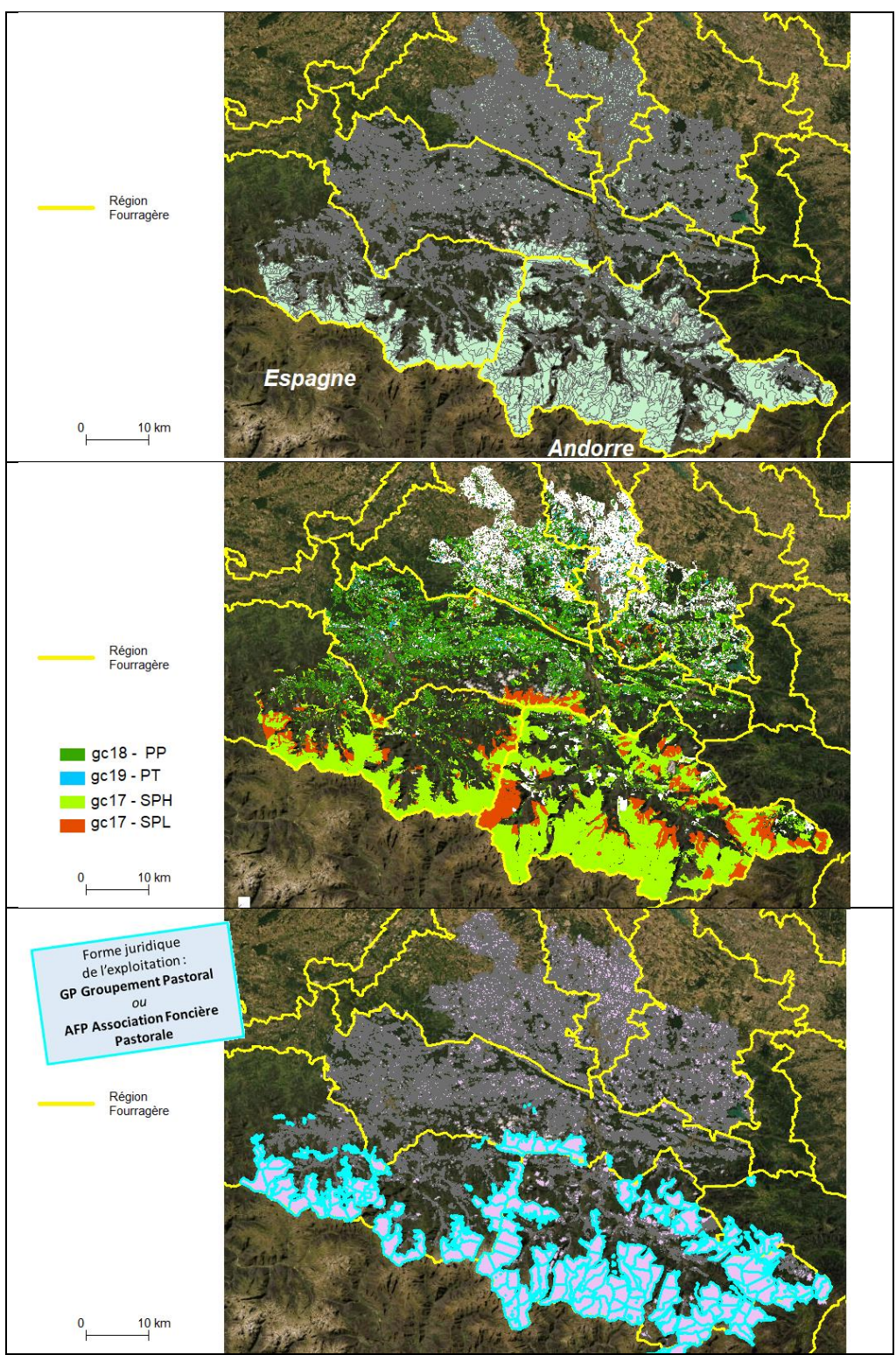

*Figure 6 – Les estives déclarées dans RPG (2018 en haut et au milieu, 2010 en bas) dans un département de montagne (Ariège, Pyrénées).* 

Dans l'ensemble, il semble cohérent de que les parcelles du groupe de culture Gc17 ne soient pas prises en compte dans les calculs de surfaces et d'altitude dans le cadre d'ISOP et de cette étude. Il faut noter cependant - comme dit plus haut - que dans le sud-est et les zones de montagnes, elles occupent une part très importante des « surfaces en herbe » (voir Figure 4 et Figure 5), régions où les autres types de prairies - dans le RPG - sont marginaux ou pratiquement absents.

Au-delà de cette idée de distinguer les estives de montagne d'autre type de surfaces pastorales (plus temporaires et proche géographiquement de prairie permanentes « plus classiques »), prendre en compte les (ou certaines donc) estives dans ISOP nécessiterait de leur associer un itinéraire technique (ITK; un même mode d'exploitation à toutes les estives - pâturage seul par exemple) et sans doute un type de sol approprié.

# 2. Etats des lieux de la présence de ces types de prairies selon l'altitude dans les régions fourragères

L'enjeu est de repérer les prairies situées à des altitudes élevées (en effet, l'estimation des paramètres climatiques à des altitudes de plus de 1000m demeure délicate », Donnet et al., 2001) ainsi que les RF où les altitudes des prairies sont très hétérogènes : la question de la mobilisation des sources d'entrée météo dans une RF par une sélection des stations météo selon l'altitude se posera alors.

#### 2.1 Altitude et régions fourragères

Le zonage des Régions Fourragères se base - outre sur des « enquêtes prairies » (SCEES, 2001) - sur un découpage du territoire en zones agro-climatiques (qui conditionnent la production herbagère). Ainsi, des critères (« stables ») d'altitude et de géologie (nature du sol, du sous-sol) entrent dans sa définition. La Figure 7 ci-dessous semble confirmer que les « ruptures d'altitudes » les plus importantes coïncident avec des limites de régions fourragères.

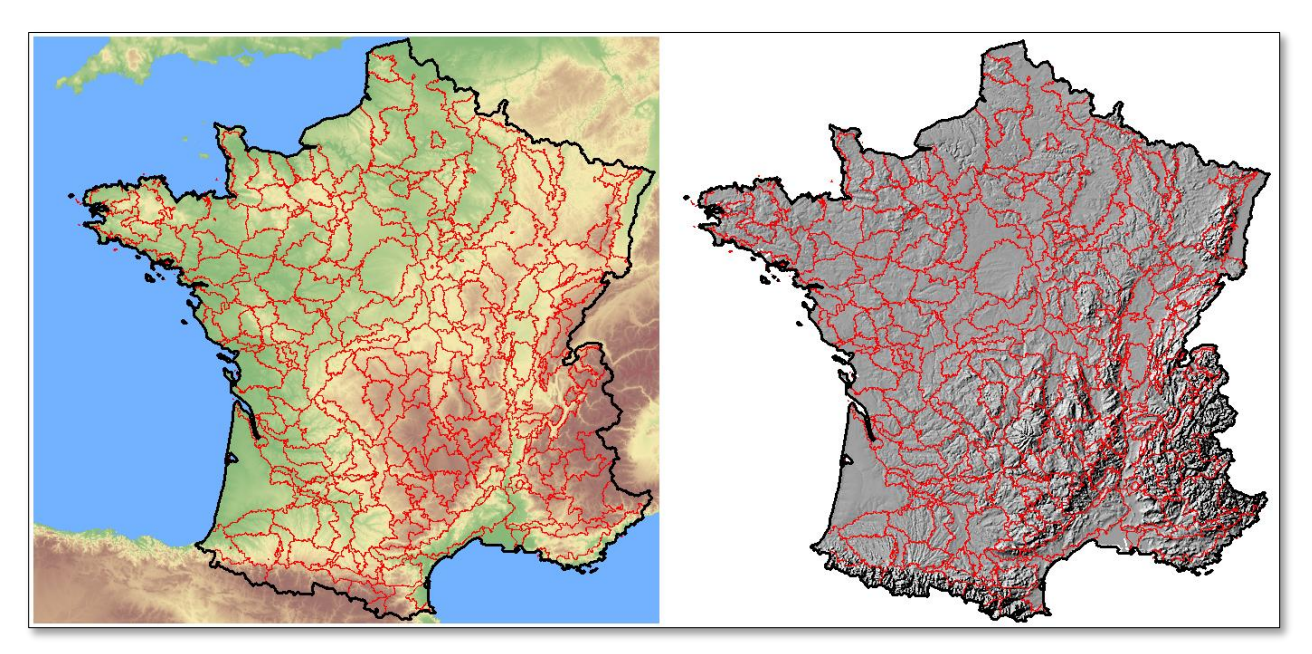

*Figure 7 – Les Régions Fourragères, altitude et relief (limites des RF en rouge). Sources ; Digital Elevation Model over Europe (EU-DEM). EEA – Copernicus programme<sup>9</sup> . Carte de gauche : couleur verte pour les altitudes les plus basses, puis jaune, enfin marron pour les altitudes les plus élevées* 

<sup>9</sup> <https://land.copernicus.eu/imagery-in-situ/eu-dem/eu-dem-v1.1?tab=metadata>

#### $2.2^{\circ}$ Calcul de l'altitude des parcelles

Les données d'altitudes sont issues du Modèle Numérique de Terrain (MNT) à une résolution spatiale de 25 mètres de l'IGN, la BD ALTI® (IGN, 2017) et sont attribuées à chaque parcelle du RPG. A chaque parcelle sont donc calculées (unité = mètre):

- l'altitude maximale de la parcelle (= valeur maximale des cellules du MNT qui composent la parcelle)
- l'altitude minimale de parcelle (= valeur minimale des cellules du MNT qui composent la parcelle)
- l'altitude moyenne de parcelle ( = valeur moyenne des cellules du MNT qui composent la parcelle, issue des « statistiques zonales »<sup>10</sup>)

Par région fourragère (RF) : une fois les parcelles rattachées à une unique RF (à partir de la commune dans laquelle sont situées les parcelles, cette information étant issue de travaux précédents), sont calculées les altitudes maximales, minimales et moyennes :

- l'altitude maximale = maximum des altitudes maximales des parcelles de la RF
- l'altitude minimale = minimum des altitudes minimales des parcelles de la RF
- l'altitude moyenne = moyenne (pondérée par la surface des parcelles) des altitudes moyennes des parcelles de la RF.

### 2.3 Prairies et altitude

Les figures ci-dessous (Figure 8) comparent les surfaces des différents types de prairie vis-àvis de l'altitude, à l'échelle de la commune (cumul communal des surfaces, altitudes moyennes des différents type de prairies dans la commune).

A des altitudes inférieures à 500m, sont présentes 80% des Prairies temporaires, 90% des prairies artificielles et 70-75% des prairies permanentes (France métropolitaine hors Corse, pour les surfaces déclarées dans le RPG) (Figure 8, bas). En revanche, seulement 20-25% des surfaces déclarées en estives ont été rencontrées.

Au-dessus de 1000m (respectivement 1200m), les prairies artificielles (resp. les prairies temporaires) sont marginales ou quasiment inexistantes.

<sup>10</sup> *Statistiques zonales* : Outil de géo-traitement SIG qui permet de calculer les valeurs d'un raster (ici le MNT) à l'intérieur de zone d'une autre couche de données géographiques (ici la parcelle RPG). La moyenne est donc calculée comme la moyenne de toutes les valeurs (les altitudes) des cellules/pixels du raster appartenant à une même parcelle. C'est donc une moyenne pondérée et *non une simple moyenne des altitudes maximales et minimales.*

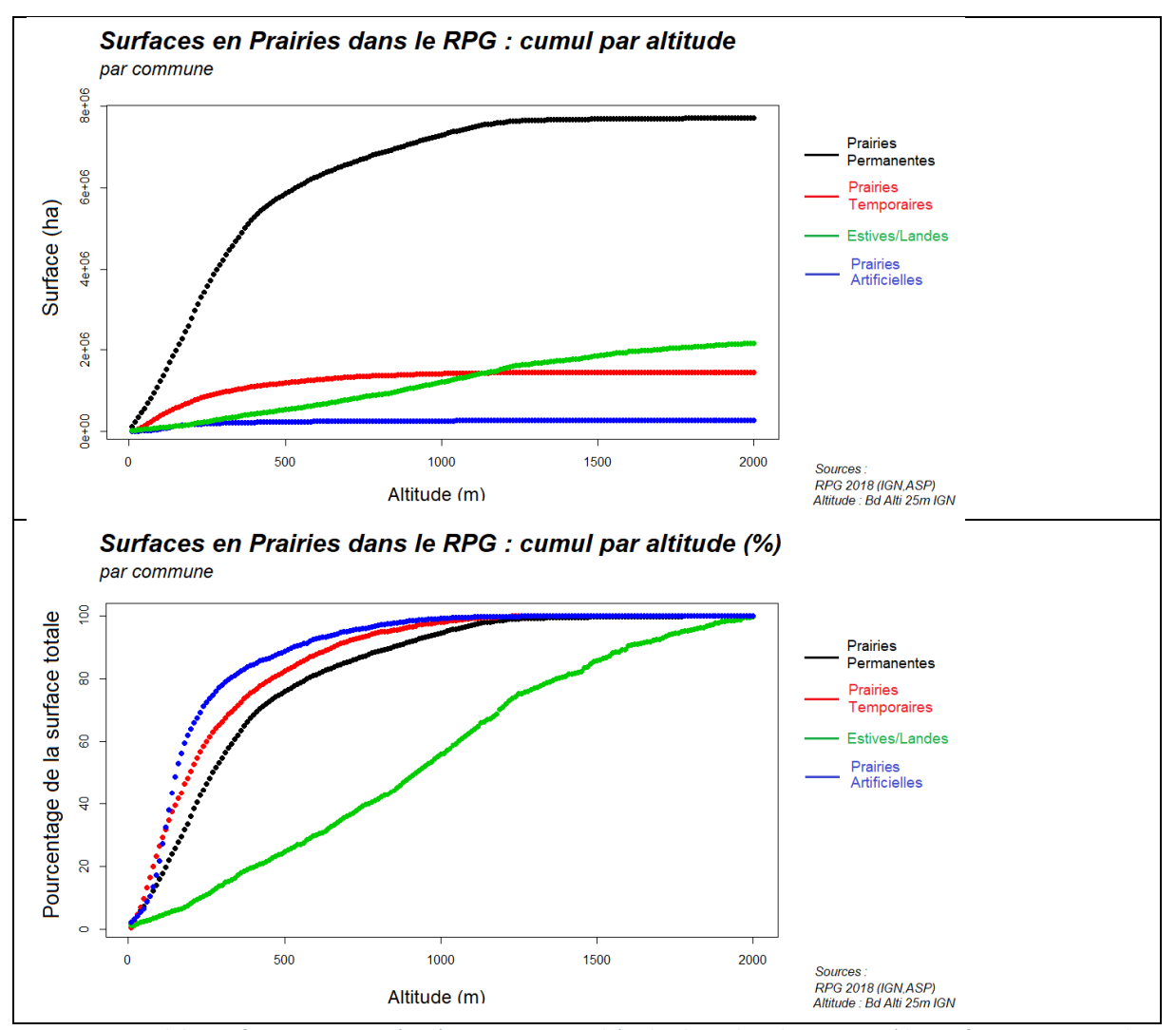

*Figure 8 - Cumul des surfaces en prairies (agrégation communale) selon leur altitude moyenne (des surfaces en prairies dans les communes). Source : RPG 2018.* 

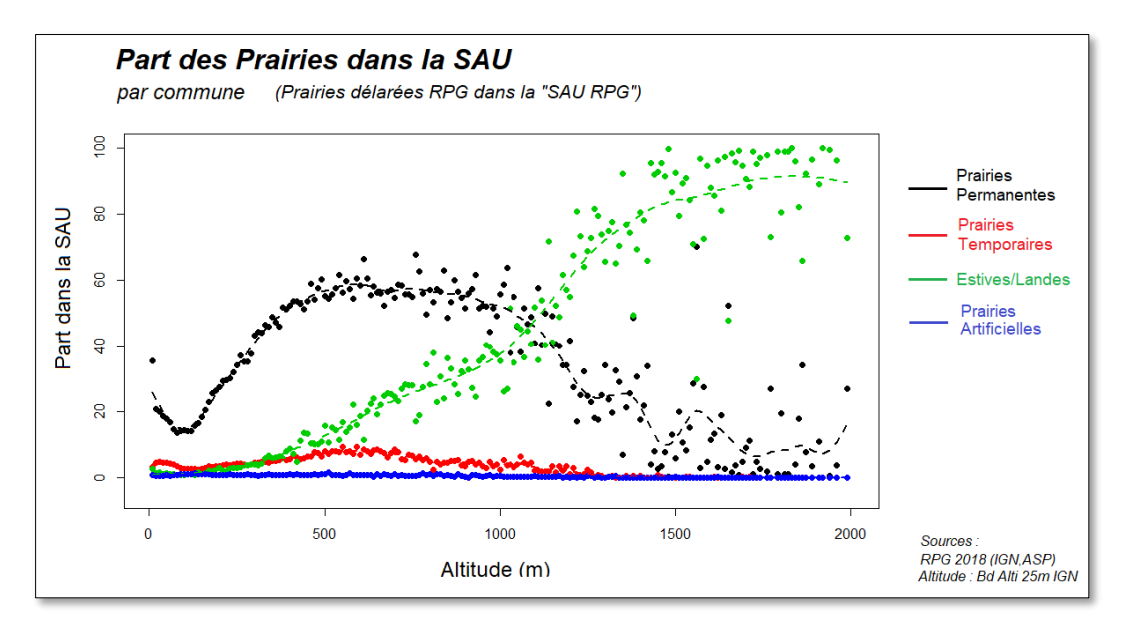

*Figure 9 - Part occupée par les surfaces en prairies (agrégation communale) dans la SAU totale, selon leur altitude moyenne (altitude moyenne des parcelles déclarées). Source : RPG 2018 (SAU RPG = total des surfaces sans la classe gc28 divers)* 

#### 2.4 Prairies, altitude et régions fourragères

Partant de l'altitude moyenne des parcelles en prairie dans le RPG, la carte ci-dessous (Figure 10, haut) présente l'altitude moyenne de ces prairies par région fourragère. Les écarts-types par RF sont également présentés (Figure 10, bas). Seuls les types PP et PT sont pris en compte ici, il est donc important de lire ces cartes conjointement avec la carte de la présence de ces surfaces en herbe dans les différentes RF (Figure 4) ainsi qu'avec la connaissance des RF sur lesquelles des simulations ISOP sont effectivement réalisées (« arc méditerranéen»)

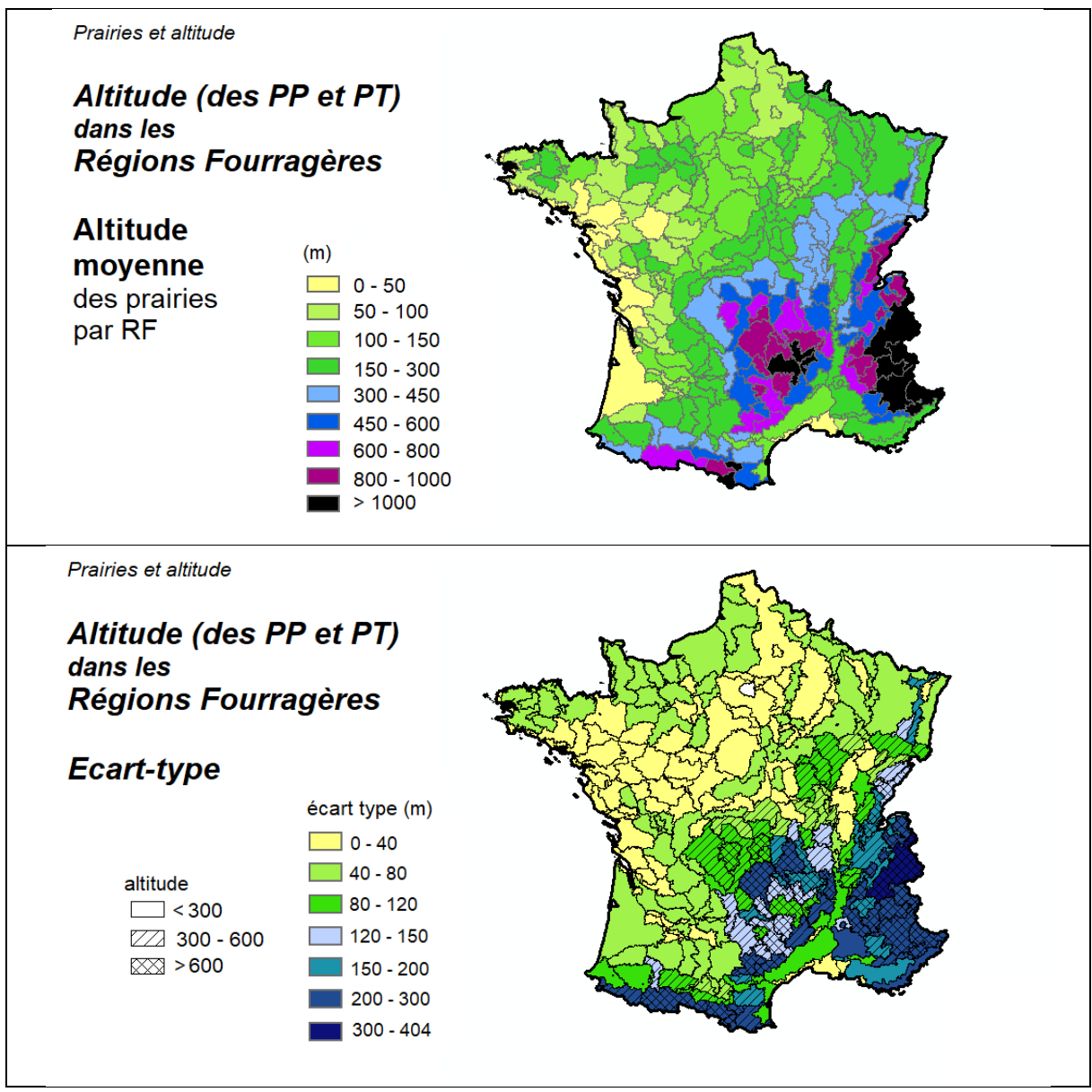

*Figure 10 – Altitude moyenne des prairies (PP et PT) du RPG par Région Fourragère RF (haut) et écart-type des altitudes moyennes de ces même prairies dans les RF (bas)*

L'idée est donc de repérer des régions fourragères où les prairies peuvent s'étaler sur une plage d'altitudes importante qui suggérerait de ne pas les relier à l'ensemble des stations/points météo de ces RF mais d'effectuer une sélection parmi ces sources d'entrées météo disponibles.

Pour ISOP, cela signifie le passage de la procédure actuelle d'utilisation des entrées météo fonctionnant sur une « météo unique » par RF à une nouvelle approche « météo ad hoc » par tranche d'altitude des prairies à l'intérieur de certaines RF (voir Souverain et Gibelin,  $2021$ ).

Le travail de sélection des RF concernées s'effectue en lien avec la disponibilité des sources (stations) météo dans les RF. Ainsi un fichier des surfaces occupées par RF, type de prairies et par tranches d'altitudes sur un pas de 100m a été construits.

Dans 97 RF, 100% des prairies sont situées à des altitudes inférieures à 300m. Pour 109 (resp. 113) RF, 95% (resp. 90%) des prairies sont situées à de telles altitudes (Figure 11, en haut à gauche).

A l'opposé, 3 RF (resp. 8 RF) présentent des surfaces en herbe à 95% (resp. 85%) au-delà de 900m (Figure 11, en bas à droite).

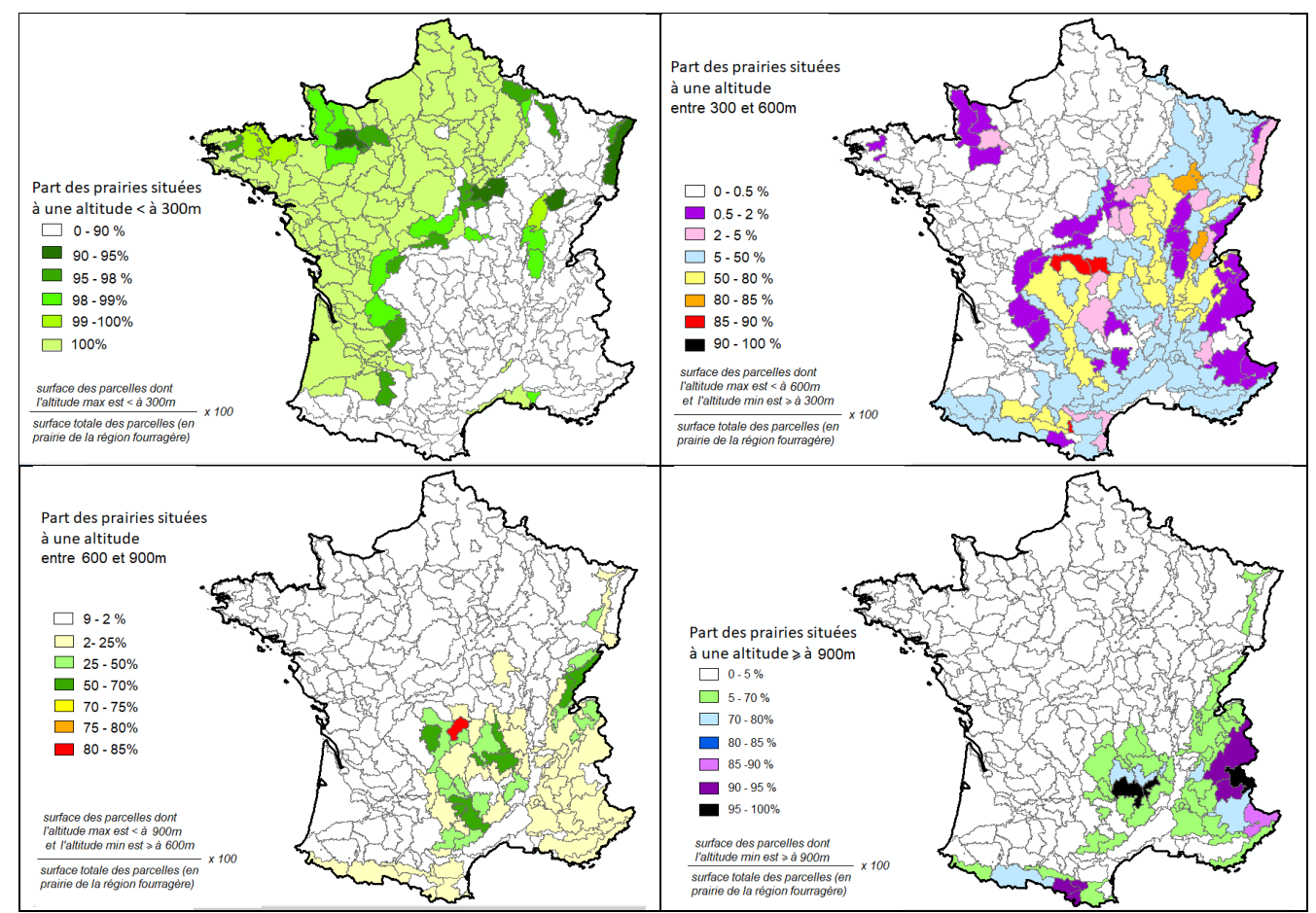

Figure 11 – Surfaces en herbe par tranche d'altitude (pas 300m), par région fourragère (PP+PT+PA+EL)

• Une première approche envisagée consistait à comparer les altitudes moyennes des prairies dans les communes avec les altitudes moyennes des prairies dans les RF (les RF sont faites de regroupement de communes). Sur la Figure 12, en bas, les communes en bleu dans une RF qui n'est pas hachurée présentent des altitudes moyennes supérieures à celle de l'ensemble de la RF. De même, sur la figure du haut, les communes sans couleur (ou « en blanc »), dans une RF qui n'est pas hachurée affichent une altitude moyenne ont des altitudes supérieures à celles de la RF.

Cette approche pourrait être utilisée pour découper (ou une redéfinir) certaines RF selon l'altitude. Mais elle est moins adéquate pour la problématique du lien avec la météo (et la sélection des stations) qui nous intéresse ici.

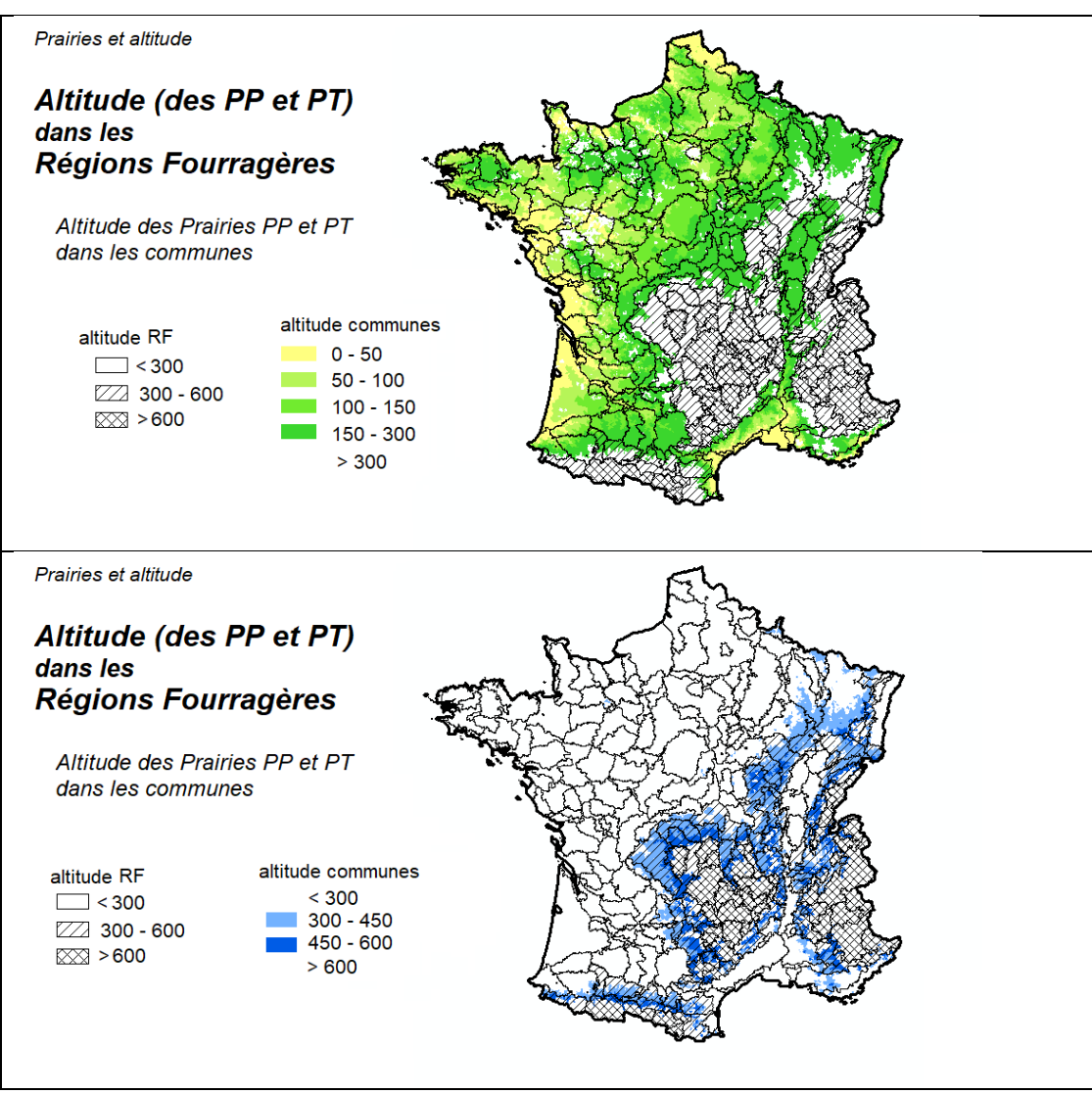

*Figure 12 – Comparaison des altitudes des prairies dans les communes avec celles dans les RF (données RPG 2018) pour les altitudes < à 300m (haut) et < à 600 m (bas)*

# 3 Conclusions

Le RPG permet bien de distinguer les surfaces en prairie selon les 3 types utilisés dans ISOP. Son échelle parcellaire permet également de décrire très précisément les RF. Enfin, enrichir le RPG par adjonction de données d'altitude à chaque parcelle a servi à remplir les attendus du projet d'évolution du dispositif ISOP à ce sujet, mais servira vraisemblablement également pour d'autres applications et études.

Un fichier des surfaces occupées par RF, type de prairies et par tranches d'altitudes sur un pas de 100m a été fourni (à nos collègues de Météo-France notamment). Ce fichier permet de connaitre, pour chaque RF, la réparation en pourcentage de la surface, par tranche d'altitude, de chaque type de prairie. Couplé avec la densité des sources de données météo (les stations météo) disponibles, par RF, ce fichier devrait permettre de repérer les RF pour lesquelles plusieurs simulations sont à envisager, selon l'altitude (et donc un échantillon des stations météo de la RF selon l'altitude des prairies).

Pour se lancer dans une étude sur les évolutions des prairies depuis 1997-1998, il sera nécessaire (a) de bien cerner la source des données utilisées à l'époque et d'en déduire des correspondances avec la nomenclature du RPG, (b) de tracer l'évolution des régions fourragères et (c) d'évaluer les surfaces absentes dans le RPG. Utiliser d'autres sources de données telles que le RA pourrait être également envisagé (RA 2020 à venir, à comparer avec le RA 2000 ?).

A la question des surfaces absentes du RPG, pourrait s'ajouter la problématique d'éventuels biais déclaratifs entre les types de prairies ; permanentes, temporaires ou encore « landes ». Travailler sur des périodes assez longues réduit considérablement d'éventuels biais entre le caractère permanent ou temporaire. Cependant la question de la prise en compte de certaines surfaces déclarées en « Estives/landes » pourrait se poser dans certaines RF.

# **4. Attendus du projet «** *travaux d'évolution ISOP* **»**

La participation de l'US ODR aux travaux d'évolution ISOP concernait les points 3.1 et 3.2 du projet. Le tableau ci-dessous récapitule les attendus et les réalisations.

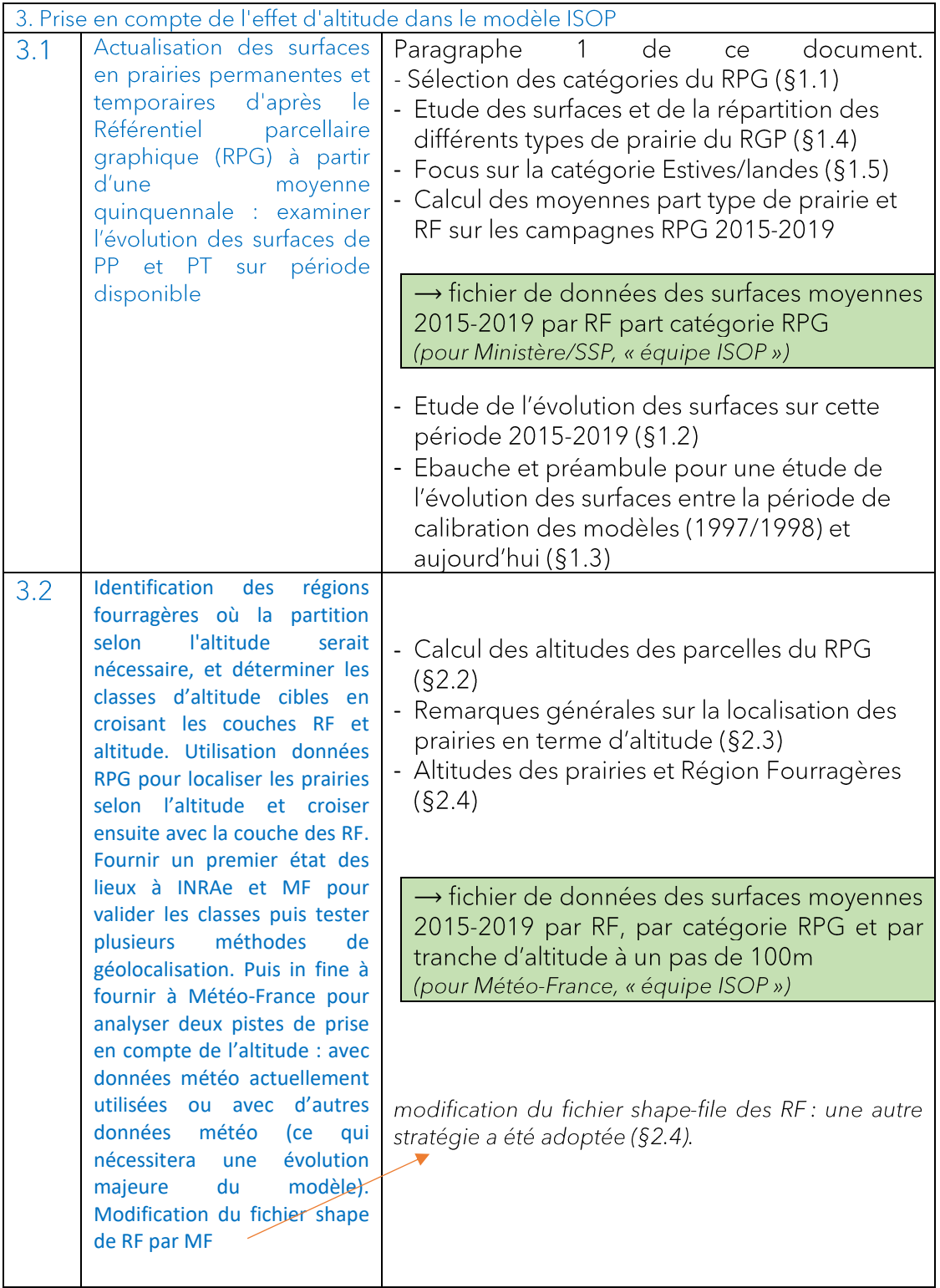

### 5. Références

ASP et IGN, 2020: RPG version 2.0 Descriptif de contenu et de livraison, Aout 2020. https://geoservices.ign.fr/sites/default/files/2021-07/DC\_DL\_RPG\_2-0.pdf

Cantelaube P. et Carles M., 2015. "Le registre parcellaire graphique : des données géographiques pour décrire la couverture du sol agricole", Cahier des Techniques de l'INRA, Janvier 2015, pp58-64

Donet I., Le Bas C., Ruget F. et Rabaud V., 2001 : "Informations et suivi objectif des prairies. Guide d'utilisation", Agreste. Chiffres et données, 134, 55 p.

Faïg C., Thérond O, Fuzeau V., Allaire G. et Bortzmeyer M., 2013. Les prairies permanentes : évolution des surfaces en France. Analyse à travers le Registre parcellaire graphique. Etudes et documents du CGDD nº 96, novembre 2013.

 $2017:$  BD ALTI® Version contenu - Janvier 2017 IGN,  $2.0 -$ Descriptif de https://geoservices.ign.fr/sites/default/files/2021-07/DC\_BDALTI\_2-0.pdf

Ruget F., Novak S. et Granger S., 2006, Du modèle STICS au système ISOP pour estimer la production fourragère. Adaptation à la prairie, application spatialisée. Fourrages, Association Française pour la Production Fourragère, 2006, 186, pp.241-256. hal-02663107.

SCEES, 2000. Les prairies en 1998. Agreste Chiffres et Données Agriculture. n° 128, décembre 2000

SCEES, 2001. « Informations et Suivi Objectif des Prairies - guide d'utilisation ». Agreste Chiffres et Données Agriculture n°134, mars 2001.

#### · Données utilisées :

-Registre Parcellaire Graphique RPG (IGN, ASP), campagnes 2015-2019, version publique.

-BD ALTI® (IGN) (données publiques)

-Zonages des Régions Fourragère (Ministère, Agreste) (données publiques)

-Données de surfaces prairies 1997 (utilisées pour la sélection des prairies aux début d'ISOP) données fournies par Françoise Ruget (INRAE).

Les travaux présentées dans ce document ont été financés par le Ministère de l'Agriculture et de l'Alimentation/SSP dans le cadre du projet portant sur la mise à jour du dispositif ISOP par l'INRAe et MétéoFrance (2020-2021), projet encadré par Alice Triquenot, SSP, Sousdirection des statistiques agricoles, forestières et agroalimentaires.

Merci à F. Rugget, J.P Durand, G. Louarn (INRAe), F. Souverain et A-M Gibelin (MétéoFrance)

Toulouse, octobre 2021.

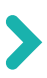

**Pierre Cantelaube (piere.cantelaube@inrae.fr)**

**INRAE, Centre Occitanie - Toulouse Unité de Service de l'Observatoire du Développement Rural (0685) 24 chemin de Bordé Rouge, Auzeville - CS 52627 31326 Castanet-Tolosan Cedex, France**

# **odr.inrae.fr**

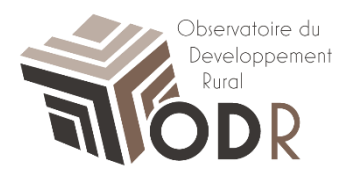